## **2. Veränderung des Funktionstern:**  $f(x) = \frac{a}{x} + c$  $(x - b)$  $\frac{a}{(a-b)^n}$  + c **mit a, b und c**  $\in$  **<b>IR**

Die Zahlen a, b und c haben die gleiche Auswirkung auf den Graphen, wie bei einer Parabel mit  $f(x) = a(x-b)^2 + c$ :

- $\bullet$  | a | > 1 : Streckung in y-Richtung
- $0 < |a| < 1$ : Stauchung in y-Richtung
- $a < 0$ : Zusätzlich: Spiegelung an der x-Achse
- b : Verschiebung um b nach rechts (Senkrechte Asymptote dann: x = b)
- c : Verschiebung um c nach oben (Waagrechte Asymptote dann: y = b)

Beispiele:

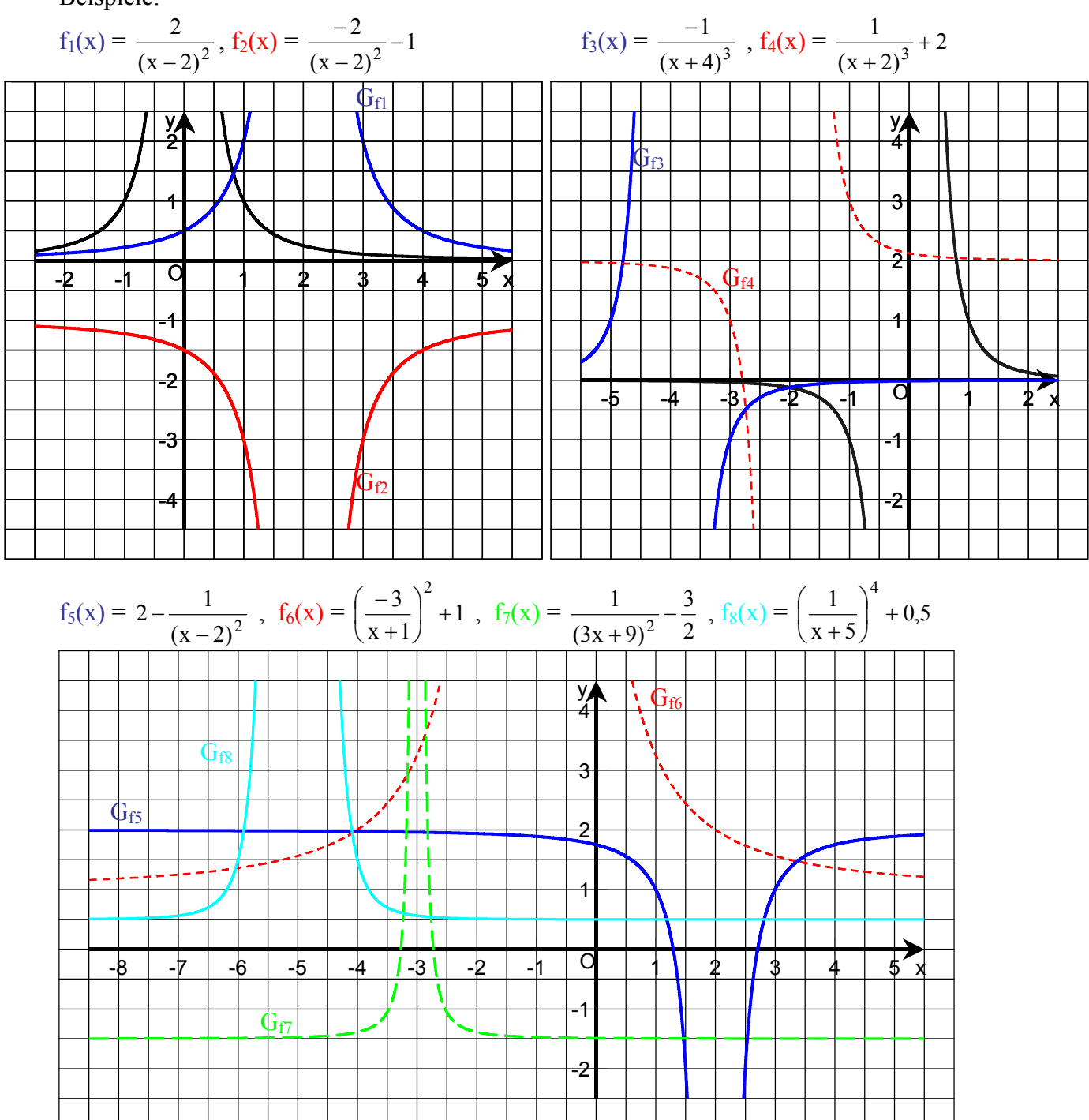